## **Inhaltsverzeichnis**

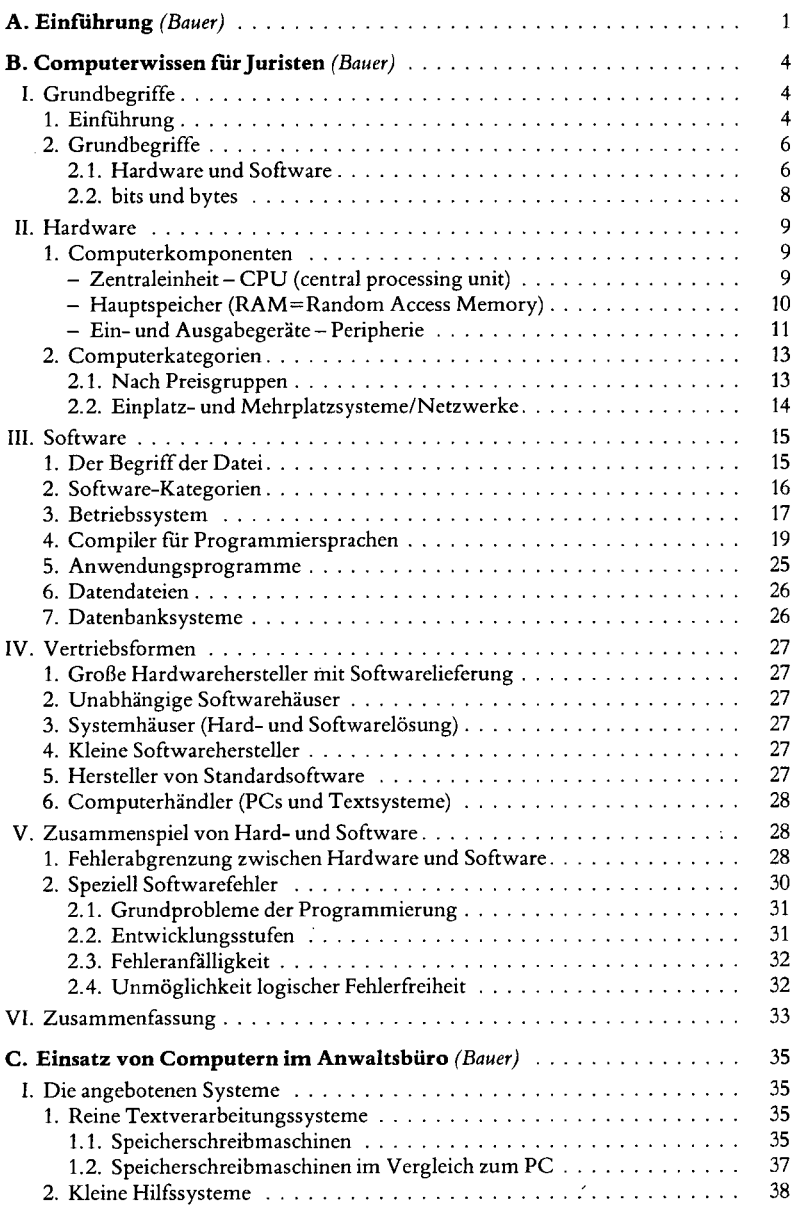

à,

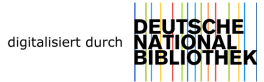

## VIII *Inhaltsverzeichnis*

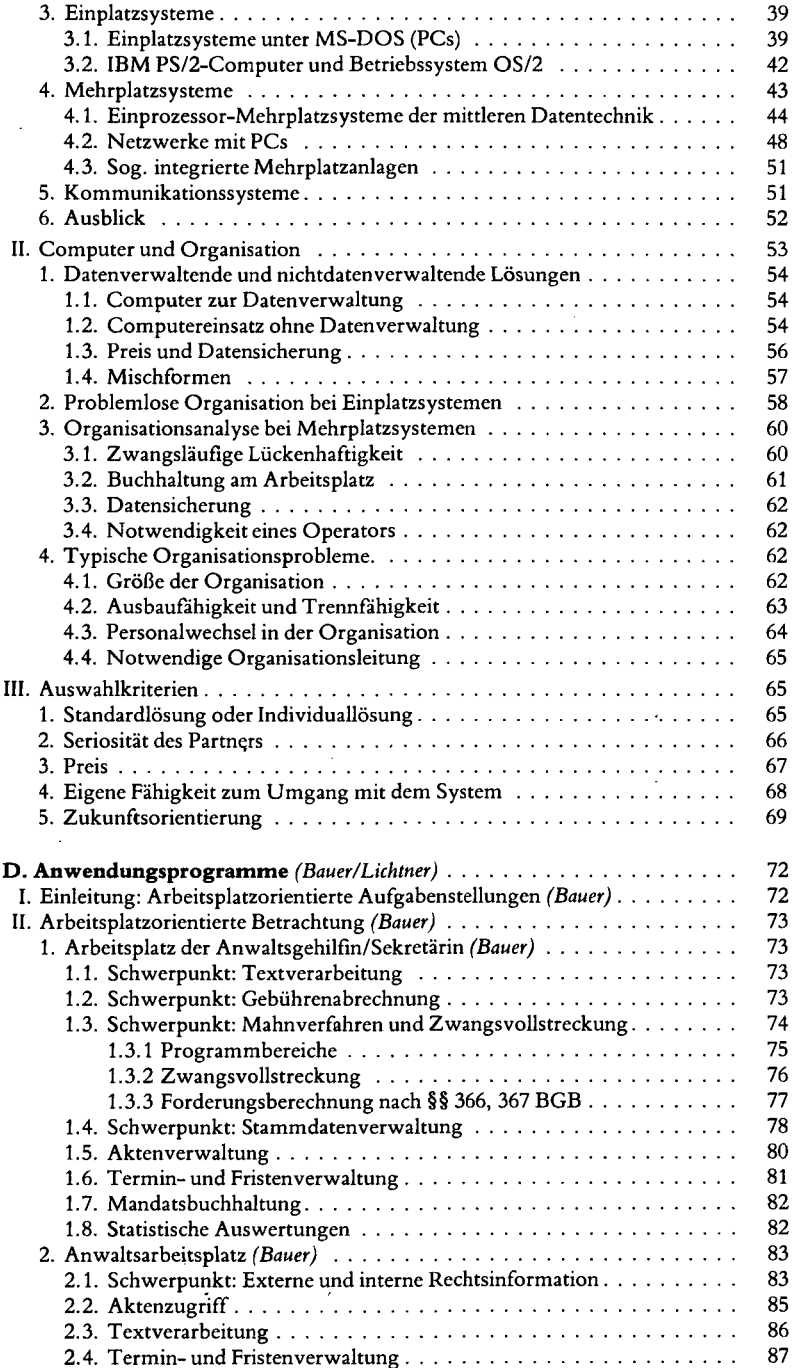

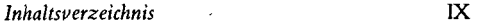

l,

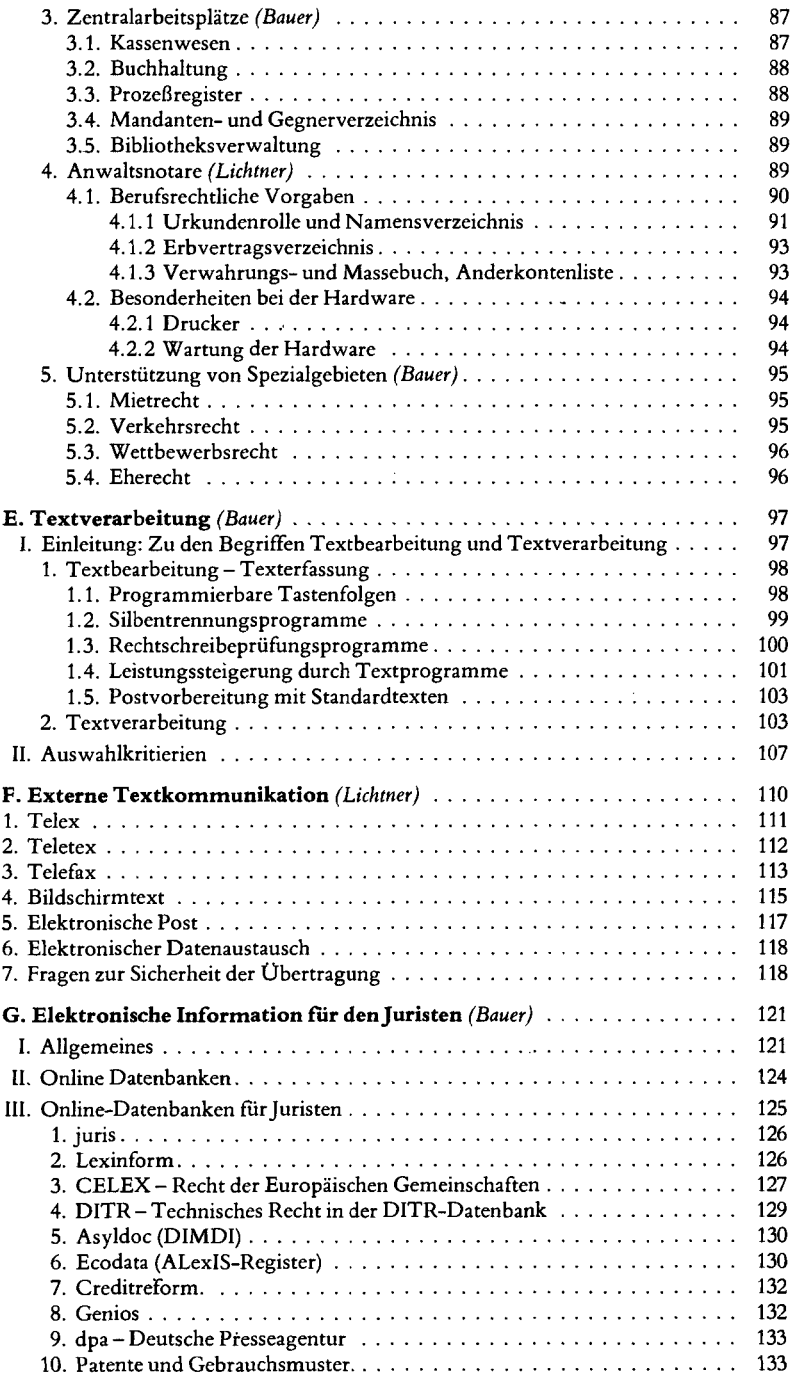

J

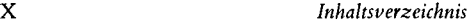

L

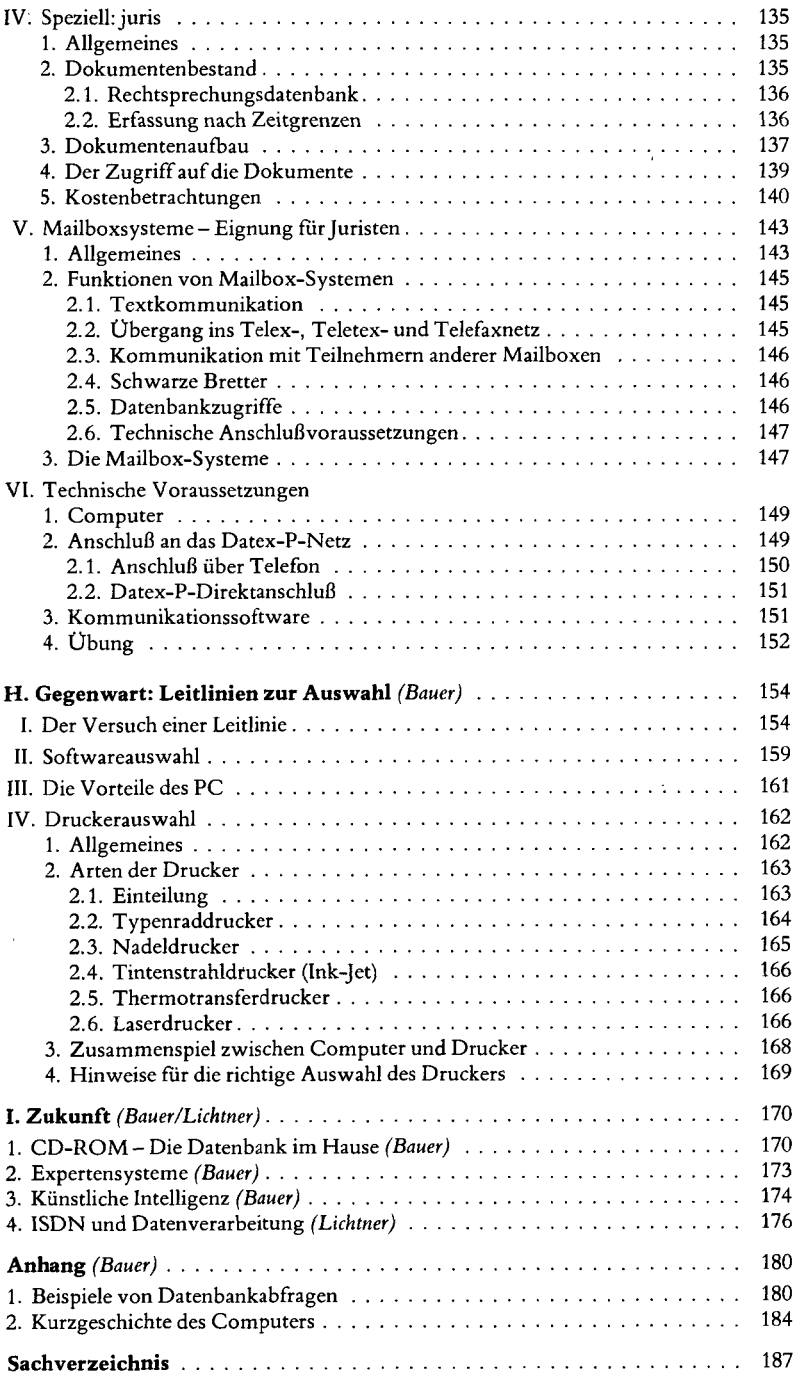